# Programación con

**Francisco Charte** 

**INCLUY** 

**320** 

### Aprenda a desarrollar servidores y clientes COM y CORBA

fühlar?

**Incluve CD-ROM** con ejemplos y componentes VCL

**Incluye introducción al** lenguaje de programación C++ y las extensiones existentes en C++ Builder **Conozca los detalles** sobre la creación de componentes VCL, editores de propiedades **v** de componentes

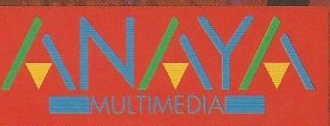

## Programación con

**Con Programación con Borland C++ Builder 5** aprenderá a crear sus propios componentes VCL. definiendo propiedades. eventos y métodos.

datos y crear sus propios diccionarios de datos.

Aprenderá a utilizar el

**Explorador de bases de** 

**Database Desktop, el** 

**Francisco Charte es autor** de cuarenta libros y dos centenares de artículos. **tratando sistemas** operativos y programación en múltiples lenguaies.

**Francisco Charte** 

INCLUYE **CD-RON**  ¡Conozca todas .<br>las técnicas de comunicación entre aplicaciones!

**iAcceda a hases de datos** utilizando BDE, **ADO e IBX!** 

- · Incluye introducción a concentos de programación orientada a objetos y C++, como la encapsulación, herencia v sobcarga.
- · Aprenderá a usar bases de datos en sus propias aplicaciones, definiendo tablas, creando consultas y utilizando difrentes motores de acceso a datos.
- Desarrollar aplicaciones distribuidas es fácil gracias a la integración de CORBA en C++ Builder 5. Con este libro aprenderá a crear servidores y clientes CORBA.
- Incluye introducciones al Composer Object Model y la Active Template Library, con los que podrá crear componentes COM, servidores de automatización y **controles ActiveX.**
- Aprenda a crear paquetes de diseño y de ejecución para alojar sus componentes VCL y los elementos asociados.

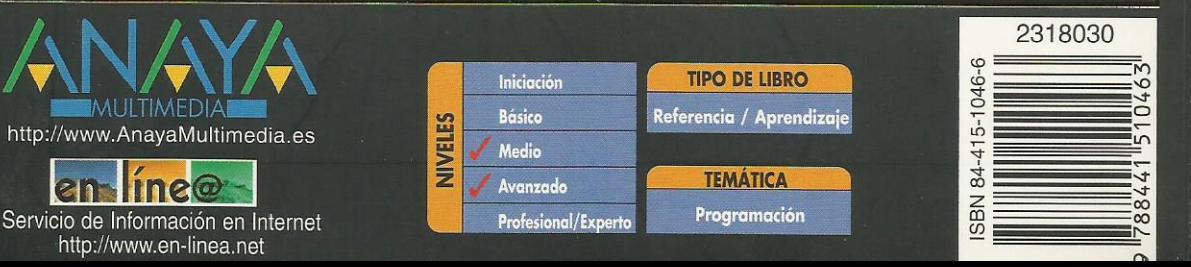

### **Índice de contenidos**

#### **Introducción**

Programación en Windows Herramientas RAD C++ Builder Alcance del libro **Estructura** Instalación del CD-ROM

#### **1. Interfaz de C++ Builder 5**

La ventana principal El menú de opciones La Paleta de botones Paleta de componentes El formulario El Inspector de objetos Edición de código Elementos en la ventana de edición El Explorador de código Manipulación del código Asistencia en la escritura de código Personalización de la interfaz de C++ Builder Gestión de proyectos Compilación, ejecución y depuración Resumen

#### **2. Conceptos básicos de C++ y C++ Builder**

Modelo de trabajo Fichas **Objetos Componentes** Propiedades Eventos Métodos Ejecutables C++ Builder Estructura del lenguaje Cuerpo de un programa Uso del punto y coma Escribir sentencias Mostrar mensajes y solicitar datos **Comentarios Declaraciones** Ámbito Módulos Resumen

#### **3. Tipos de datos y operadores**

Constantes y variables Valores literales Declaración de variables Asignación de valores Declaración de constantes Trabajo con caracteres **Matrices** Declaración Índices Tipos definidos por el usuario Enumeraciones

**Estructuras** Uniones Matrices de estructuras **Conjuntos** Punteros Declaración de un puntero Direcciones de memoria Referencia al valor de un puntero Asignación dinámica Precauciones con la asignación dinámica Moldeadores de tipo Desbordamientos Conversiones y punteros Moldeado de objetos Operadores Expresiones Operadores aritméticos Operadores de asignación Operadores relacionales Operadores lógicos Manipulación de bits **Prioridades** Operaciones con conjuntos Resumen **4. Estructuras de control y funciones** Expresiones condicionales Sentencias condicionales Bucles Transferencias de control Funciones Estructurar el código Definición de funciones Punteros a funciones Módulos Resumen **5. Programación orientada a objetos** ¿Qué es un objeto? Encapsulación Una clase simple Partes públicas, privadas y protegidas Constructores y destructores Miembros estáticos El objeto this Herencia Limitaciones de acceso Transitividad de la herencia Construcción de un objeto TEntidad y TCirculo Redefinir métodos Polimorfismo

Métodos virtuales Métodos virtuales puros y clases abstractas La jerarquía TVehiculo Información de tipos en ejecución (RTTI) Destructores virtuales Mayor información de tipo Más sobre constructores

El constructor por defecto El constructor de copia Parámetros por defecto en los constructores Sobrecarga Sobrecarga de funciones Sobrecarga de operadores Ámbitos con nombre o namespaces Definir un namespace namespaces anónimos Objetos y propiedades Resumen **6. Gestión de errores y excepciones** ¿Qué es una excepción? Bloques que pueden generar excepciones Clases de excepciones La clase Exception Generar excepciones Resumen **7. Fundamentos de diseño de interfaces** Diseño de fichas Características de una ficha Manipulación de componentes Análisis del código Archivos DFM Propiedades de TForm Nombre del componente Título de la ficha Ámbito de tipo Posición y dimensiones de la ficha Configuraciones multimonitor El área cliente Proporciones generales Estilo y controles de ficha El borde de la ficha Apariencia tridimensional Fichas y menús Etiquetas de ayuda Estado de la ficha Estilo de la ficha Iconos y cursores Estilo de letra Barras de desplazamiento Otras propiedades Propiedades de sólo ejecución Controles y componentes Superficie de trabajo Fichas MDI Resumen de propiedades Eventos de TForm Eventos generados por el ratón Eventos de teclado Arrastrar y soltar Otros eventos de TForm Métodos de TForm Mostrar y ocultar la ficha Imagen de la ficha

El depósito de objetos

Creación de un nuevo elemento Reutilización de fichas en un mismo proyecto Reutilización de fichas entre proyectos Reutilización de proyectos completos Personalizar el Depósito de objetos Personalización del Inspector de objetos Seguimiento de tareas pendientes La lista de tareas pendientes Gestión de las tareas Resumen **8. Ejecución de acciones** Etiquetas de texto Valores iniciales Posición, tamaño y alineación Familia, estilo y tamaño de letra El color de fondo Asociación a otros controles Otras propiedades del control TLabel Métodos de TLabel Etiquetas de texto y eventos Resumen de propiedades **Botones** Título del botón Botón por defecto y de cancelación Cuadros de diálogo

Un ejemplo Botones con gráficos Tipos predefinidos Diseñar el botón Uso de un TBitbtn Botones relacionados Barras de botones Generalidades de los botones Contenedores de imágenes Gestión de los botones Eventos de la barra y los botones Menús de opciones Creación de un menú de ficha Creación de un menú emergente Opciones visibles, activas y marcadas El código de las opciones Combinación de menús Añadir opciones durante la ejecución Un ejemplo Listas de acciones comunes Definición de acciones Ejecución de la acción Asociar las acciones con los clientes Actualización de la interfaz Un ejemplo

#### Resumen

#### **9. Entrada de datos**

Entrada de datos simples Contenido del campo de edición Control de la entrada Selección de texto Activación de los controles

Otras propiedades de TEdit Métodos del control TEdit Eventos del control TEdit Un ejemplo Incremento y decremento de un valor Control del valor Estilo y control asociado Mejorando la entrada de datos Máscara de entrada Contenido del control Entrada de texto Contenido del control Visualización del texto Tabulaciones y avances de línea Un ejemplo Mejora de la entrada de texto Atributos de texto Atributos de párrafo Guardar, recuperar e imprimir texto Eventos del control TRichEdit Un ejemplo Cajas de selección Botones de radio Grupos de botones de radio Listas de datos Contenido de la lista Selección de elementos Listas especiales Un ejemplo Listas de cajas de selección Listas combinadas Estilo de la lista combinada Dimensiones de la lista Otras consideraciones Un ejemplo Barras de desplazamiento Tipo de barra Rango de desplazamiento Eventos de TScrollBar Un ejemplo Selección de valores discretos y rangos Límites y posición actual Apariencia del control Selección de rangos Un ejemplo Entrada de fechas Aspectos comunes Particularidades de TMonthCalendar Particularidades de TDateTimePicker Gestión de los componentes de una ficha Compartir gestores de eventos Acceso indexado a los controles Creación de controles durante la ejecución Resumen

**10. Visualización de datos** Medidas pseudo-analógicas Secuencias de animación

Seleccionar la secuencia Control de la reproducción Métodos de TAnimate Eventos de TAnimate Visualización de datos en forma de árbol Árboles de nodos Añadir elementos en fase de diseño Añadir elementos en ejecución Gestión de los nodos Propiedades generales a la lista Métodos y eventos de TTreeView Un ejemplo Visualización de datos en forma de lista Modos de visualización de los elementos Gestión individual de los elementos Añadir elementos en la fase de diseño Definir las columnas de cabecera Uso de un TListView Visualización de datos en forma de tabla El control TDrawGrid Dimensiones de la rejilla Colores Celdilla activa Opciones Eventos de TDrawGrid Un ejemplo El control TStringGrid Resumen **11. Mejora de las interfaces** Anclar controles en los contenedores

La propiedad Anchors Un ejemplo Limitar las dimensiones de los controles Adaptarse a una configuración multimonitor Realzar la interfaz Barras de estado Una barra de estado simple Múltiples paneles en la barra de estado Definir paneles en la fase de diseño Definir paneles durante la ejecución Paneles dibujados por el usuario Cabeceras configurables Definir secciones de la cabecera Un ejemplo Fichas con múltiples páginas Definir las páginas de un TPageControl Propiedades comunes a todas las páginas Controles comunes a todas las páginas Métodos de TPageControl Uso de un TPageControl Pestañas sin páginas Barras de controles Bandas de un TCoolBar Otras propiedades de TCoolBar Controles desplazables Ventanas acoplables Mecanismo de acople Contenedores acoplables

Clientes acoplables Control de la operación de acople Un ejemplo La magia de los marcos ¿Qué es un marco? Creación de un marco Inserción de un marco Relaciones entre los marcos Un ejemplo Resumen **12. Proyectos multiformulario** Cuándo no es necesaria una ficha Visualizar un mensaje Mensajes con respuesta Entrada de datos Gestión de múltiples fichas Crear una ficha Ventajas y desventajas Mostrar una ficha Cuadros de diálogo modales Un ejemplo Reutilizar fichas Creación dinámica de fichas Cuadros de diálogo de uso común Recuperar y guardar archivos El componente TOpenDialog El componente TSaveDialog Recuperar y guardar imágenes Tipos de letra Tipo inicial y elegido Dispositivo destino **Opciones** Colores Impresión Búsquedas y sustituciones Un ejemplo Resumen **13. Gráficos** Entidades gráficas simples Mostrar imágenes Dibujar durante la ejecución Trabajo con puntos Líneas Rectángulos y polígonos Elipses y arcos Relleno de áreas Trabajo con texto Dibujar y copiar Otros métodos Trabajo con mapas de bits Un ejemplo Cuándo dibujar los gráficos La pantalla Resumen

**14. Impresión**

El tipo TPrinter

Impresoras instaladas Orientación y dimensiones Proceso de impresión Información sobre el proceso Impresión de fichas Un ejemplo Resumen

#### **15. Trabajo con archivos**

Unidades, carpetas y archivos Selección de la unidad Selección del directorio Selección del archivo Entrada y salida de información Tipos de archivo Apertura y cierre del archivo Escribir y leer datos Posición en el archivo Un ejemplo Archivos sin estructura fija Archivos de texto Errores de archivos Resumen

#### **16. Interfaz de múltiples documentos**

La ventana principal Ventanas hija Gestión de las ventanas hijas La ventana hija activa Disposición de las ventanas Ventanas hijas y menús Otras consideraciones Un editor MDI Resumen

#### **17. Comunicación entre aplicaciones**

El portapapeles El objeto Clipboard Formatos existentes Trabajo con texto Trabajo con gráficos Copiar y pegar componentes Abrir y cerrar el portapapeles Limpiar el portapapeles Un ejemplo Intercambio dinámico de datos Terminología Servicio, tema y elemento Creación de un servidor DDE Creación de un cliente DDE DDE y el portapapeles Enlace e inserción de objetos Terminología El componente TOleContainer Enlace e inserción en fase de diseño Edición en la fase de diseño Activación in situ Menús, barras de botones y líneas de estado Enlace e inserción en ejecución

Guardar y recuperar objetos OLE Copiar objetos al portapapeles Control de la visualización Un ejemplo Resumen

#### **18. Arrastrar y soltar**

Arrastrar un objeto Objetos intermedios El objeto destino Funcionamiento manual **Cursores** Un ejemplo Arrastrar y soltar y el Explorador de Windows Aceptar archivos del Explorador Definir gestores para mensajes Windows Un ejemplo Resumen

#### **19. Acceso a la API de Windows**

Flexibilidad contra facilidad ¿Qué nos ofrece el API de Windows? Funciones en otras DLL Parámetros y objetos C++ Builder Funciones callback Convenciones de llamada La convención fastcall Convenciones \_\_pascal y \_\_cdecl La convención stdcall Resumen

#### **20. Fundamentos de tratamiento de datos**

Acceso a bases de datos Bases de datos y C++ Builder DBD Controles de bases de datos BDE IDAPI ADO y OLE DB IBX **SQL** ODBC Esquema de bloques Conceptos generales Sesiones Tablas Base de datos **Cursor** Índices Reglas y restricciones El Gestor local de bases de datos Directorios y alias Gestión de alias El directorio de trabajo El directorio privado Creación de una tabla Tipos de tablas Definición de la tabla Operaciones con tablas

Editar datos Columnas no editables Personalizar la vista Modificar la estructura de la tabla Otras operaciones Consultas QBE Sentencias SQL Resumen **21. Acceso a bases de datos** Configuraciones de acceso a datos Bases locales con un solo usuario Bases locales con múltiples usuarios Configuración cliente/servidor Configuraciones en varias capas Tipos de bases de datos Generalidades sobre acceso a datos con componentes Conexión con la base de datos Acceso a los datos Edición de los datos Acceso a datos mediante BDE Estructura del BDE Componentes BDE El componente TDatabase El componente TSession El componente TTable El componente TQuery El componente TStoredProc Redistribución del BDE Acceso a datos mediante ADO Estructura de ADO/OLE DB Componentes ADO Cadenas de conexión El componente TADOConnection Los componentes TADOTable, TADOQuery y TADOStoredProc El componente TADOCommand Redistribución de los MDAC Acceso a datos mediante IBX Estructura de IBX Componentes IBX Conexión a una base de datos Los componentes TIBTable, TIBQuery y TIBStoredProc Los componentes TIBSQL y TIBDataSet Otros componentes IBX Resumen

#### **22. Módulos de datos y otras herramientas**

El Diseñador de módulos de datos El Explorador de bases de datos SQL Builder Tablas y relaciones Criterio de selección Columnas a recuperar Otros parámetros Resumen

#### **23. Navegación y edición de datos**

Un rápido repaso Edición de datos simples

Navegación por los datos Controles enlazados a datos Datos no modificables Columnas de tipo memo Gráficos en la base de datos Campos tabulados Botones de radio Campos lógicos Tablas de búsqueda Rejillas de datos Rejillas de controles Trabajando con conjuntos de datos Información sobre las columnas de un TDataSet La clase TField Columnas disponibles en ejecución Navegar por los datos Edición de datos Eventos de un TDataSet Particularidades de las tablas Trabajo con índices Filtros Búsquedas Creación de tablas mediante código Añadir índices a una tabla existente Otros métodos y propiedades de las tablas Particularidades de las consultas Resumen **24. InterBase** El servidor local de InterBase InterBase Server

Inicio de InterBase Server Configuración del servidor Comunicación con el servidor Administración del servidor

Conexión a un servidor Conexión con una base de datos Gestión de la seguridad Copias de seguridad Validación de la base de datos Operaciones de mantenimiento Otras opciones del InterBase Server Manager SQL Interactivo La utilidad Data Pump Resumen

#### **25. Diseño de informes**

Funcionamiento de Quick Reports El componente TQuickReport Enlace con los datos Formato general del informe Preparación del informe Eventos de TQuickReport Secciones del informe Contenido del informe Etiquetas de texto Datos del informe Campos calculados Otros datos a imprimir

Realzar el informe Un ejemplo Uso de imágenes en los informes Informes maestro/detalle Resumen

#### **26. Creación de componentes VCL**

El lenguaje C++ y C++ Builder Extensiones a C++ en C++ Builder Secciones de una clase Miembros accesibles en fase de diseño Características de los miembros \_\_published Convenciones de llamada Definición de propiedades Definición de eventos Tipos de datos no nativos Resumiendo **Paquetes** Diseño de un componente en la práctica La importancia de la clase base Un componente de conversión Registro del componente Instalación y prueba Resumen

#### **27. Nuevos tipos de datos**

Tipos equivalentes Conjuntos Cadenas al estilo de Object Pascal Constructores de AnsiString Operaciones con cadenas Manipulación de las cadenas Análisis de la cadena Métodos estáticos La clase WideString La clase SmallString Construcción y asignación de valores Determinar y modificar el tipo Variant Matrices de tipo Variant Objetos Variant y ActiveX Tipos enteros extendidos Resumen

#### **28. Propiedades, eventos y métodos**

Elementos de un componente Propiedades Lectura y escritura de la propiedad Almacenamiento de valores y valores por defecto Métodos compartidos de lectura y escritura Tipos de las propiedades Inicialización tras la lectura de las propiedades Eventos Métodos Resumen

#### **29. Editores de propiedades**

Una visión rápida

Atributos de un editor de propiedades Propiedades y la clase TPersistent Uso de TReferencia como tipo de propiedad

Componentes seleccionados Registro del editor de propiedades Análisis de la clase TPropertyEditor

Creación y uso del editor de propiedades Comportamiento del editor de propiedades Un editor para números hexadecimales Un editor para listas de unidades Un editor de derechos de autor Propiedades con subpropiedades Otros atributos de un editor Otros métodos de TPropertyEditor

Editores específicos predefinidos Tipos ordinales Cadenas de caracteres Otros editores Resumen

#### **30. Editores de componentes**

Una visión rápida Un editor simple Definición de la clase Registro del editor Comprobando el editor Opciones en el menú contextual Acceso al componente Notificación de los cambios Un editor para el componente TDriveComponent Comprobando el editor La acción por defecto Editores y el diseñador El contenedor en que se encuentra el componente Insertar componentes Un editor para el componente TPaginaWeb Comprobando el editor Resumen

#### **31. Parámetros de creación y estado de un componente**

Inicialización del componente

El componente TFileLabel El método Loaded() Actualización automática del TFileLabel Notificación de cambios El método Notification() Un TFileLabel más seguro Estado del componente Parámetros de creación Resumen

#### **32. Gestión de mensajes en los componentes**

Un componente para controlar el joystick Estudio previo Las propiedades Los eventos Recepción de los mensajes Codificación del componente Definición del formulario Definición del componente Creación, inicialización y destrucción Selección del dispositivo

Información del dispositivo Control de los eventos Probando el componente TJoystick Resumen

#### **33. Componentes enlazados a datos**

¿Cómo se crea un enlace a datos? El objeto TFieldDataLink Asociación del origen de datos Respuesta a cambios en los datos Notificación de cambios en el control Actualización de los datos Otros eventos de TFieldDataLink El control TDBScrollBar

Estructura del control Definición de la clase Construcción y destrucción del objeto Métodos de acceso a las propiedades Respuesta a los cambios en el origen de datos Cambios en la posición del control Uso de un TDBScrollBar Resumen

#### **34. Iconos, ayuda y paquetes**

Iconos para los componentes Archivos de ayuda

El texto de la ayuda El archivo de proyecto Compilación del proyecto Identificadores Enlaces Ventanas emergentes Múltiples ventanas Encabezados de página Gráficos en la ayuda Integración con la ayuda de C++ Builder Otros elementos de ayuda **Paquetes** ¿Qué es un paquete? Propiedades de un paquete División de los elementos de un paquete Creación del paquete para ejecución Creación del paquete para diseño Instalación de los paquetes Distribución de los paquetes Componentes de ejemplo Resumen

#### **35. Introducción a COM y ATL**

Estructura de COM Ejecutables y librerías de enlace dinámico Servidores y clientes Servidores, objetos y GUIDs Objetos e interfaces Tipos de servidores COM Trabajo con interfaces COM ¿Qué es una interfaz? Implementar una interfaz Uso de una interfaz La interfaz IUnknown

Obtención de interfaces Implementación de IUnknown Trabajo con objetos COM Implementar un objeto Uso de un objeto Servidores COM Localización de componentes COM Actualización del registro La factoría Proceso de carga Librerías de tipos ATL Resumen

#### **36. Creación de componentes COM**

Desarrollo de un componente simple Inicio de una nueva librería Añadir el componente Definir la interfaz Definición de la clase Implementación de los métodos Desarrollo de un cliente Un cliente C++ Builder Un cliente Delphi Un cliente Visual Basic Resumen

#### **37. Componentes automatizables**

Mecanismo de automatización Con punteros y sin punteros Métodos de IDispatch Automatización y la ATL Estadísticas automatizables Desarrollo de los clientes Un cliente Windows Scripting Host Un cliente Excel Resumen

#### **38. Controles ActiveX**

Controles ActiveX a partir de componentes VCL Selección del componente origen Revisión rápida del código Modificar el código generado Uso de los controles ActiveX Ventajas y desventajas de ATLVCL Resumen

#### **39. Introducción a CORBA**

Modelos de aplicaciones Aplicaciones monolíticas La arquitectura cliente/servidor Aplicaciones en múltiples capas Desarrollo de aplicaciones distribuidas Comunicación con mensajes Llamadas a métodos remotos Objetos distribuidos Modelos de objetos distribuidos ¿Qué es CORBA? Misión del OMG El lenguaje IDL

Módulos IDL El gestor de solicitudes a objetos ORBs y el marshaling GIOP y sus derivados ¿Qué es GIOP? Servicios CORBA Esquema de desarrollo Stubs y skeletons Implementación del servidor Implementación del cliente Localización CORBA en la práctica Resumen

#### **40. Desarrollo de servidores CORBA**

Borland VisiBroker para C++ Desarrollo de un servidor Definición de la interfaz Generación de stub y skeleton Implementación de la interfaz SvrEstadistica::Estadistica Ejecución del servidor Análisis del código La función main() El esqueleto Resumen

#### **41. Desarrollo de clientes CORBA**

Creación del proyecto cliente Creación del objeto Diseño del formulario Ejecución del cliente Análisis del código Activación de servidores bajo demanda Resumen

#### **A. Contenido del CD-ROM**

#### **Índice alfabético**